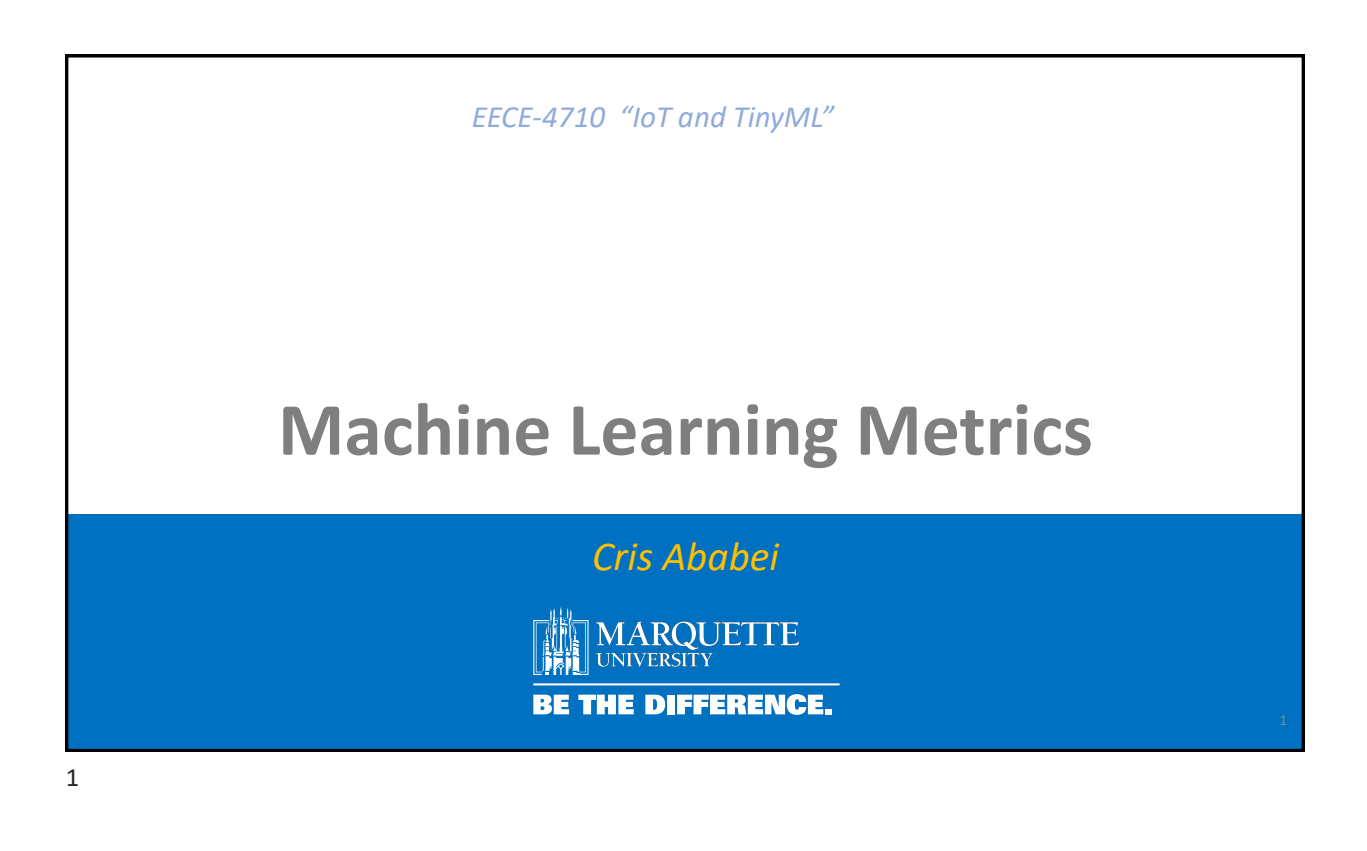

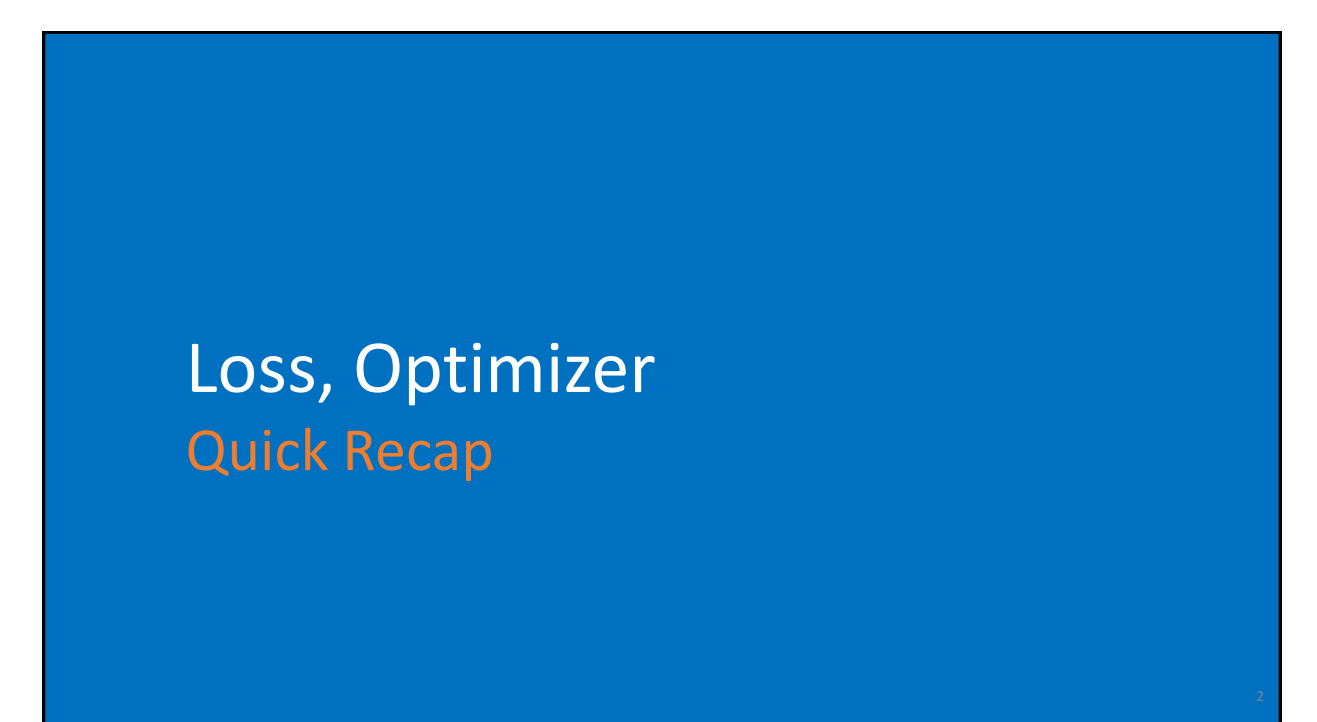

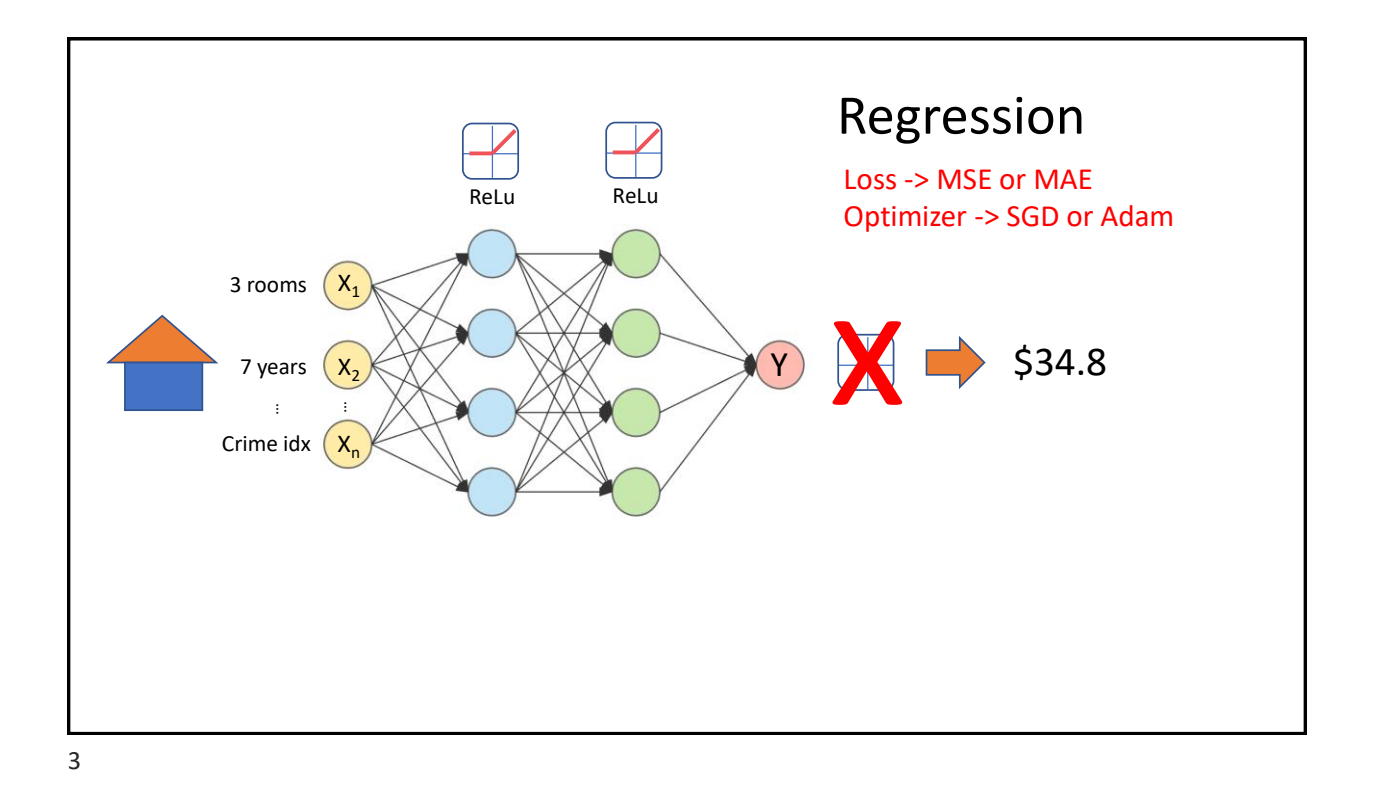

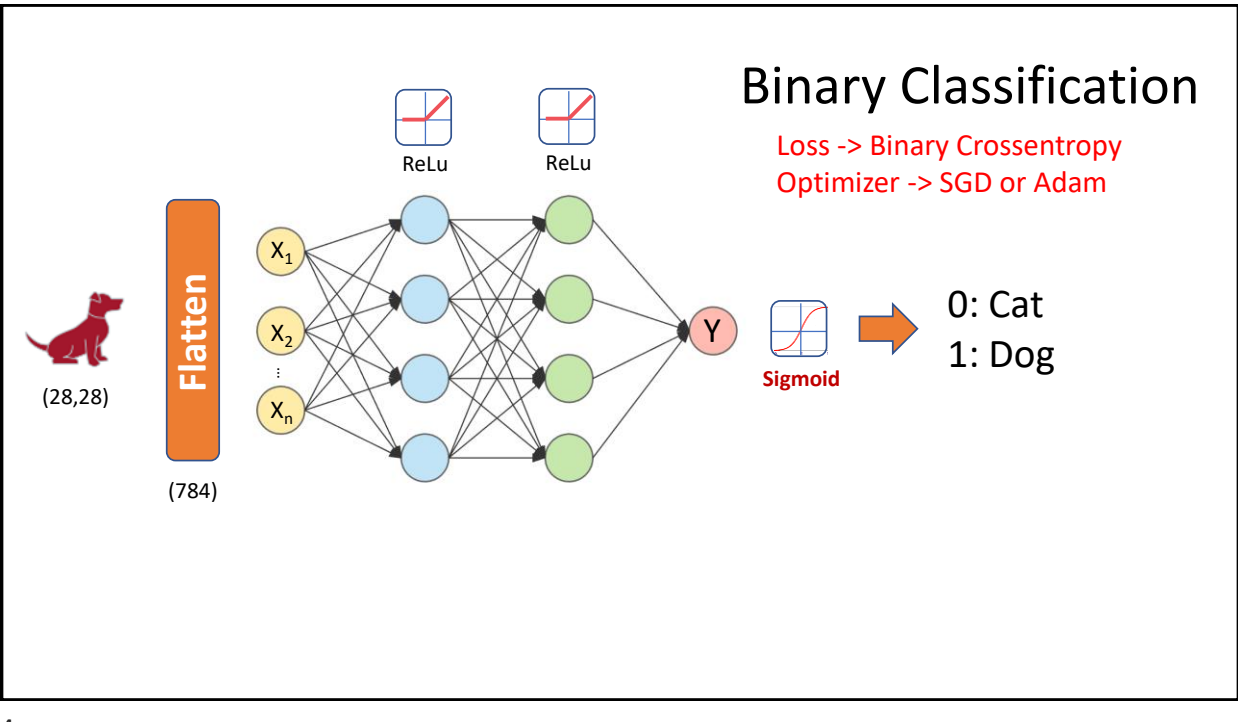

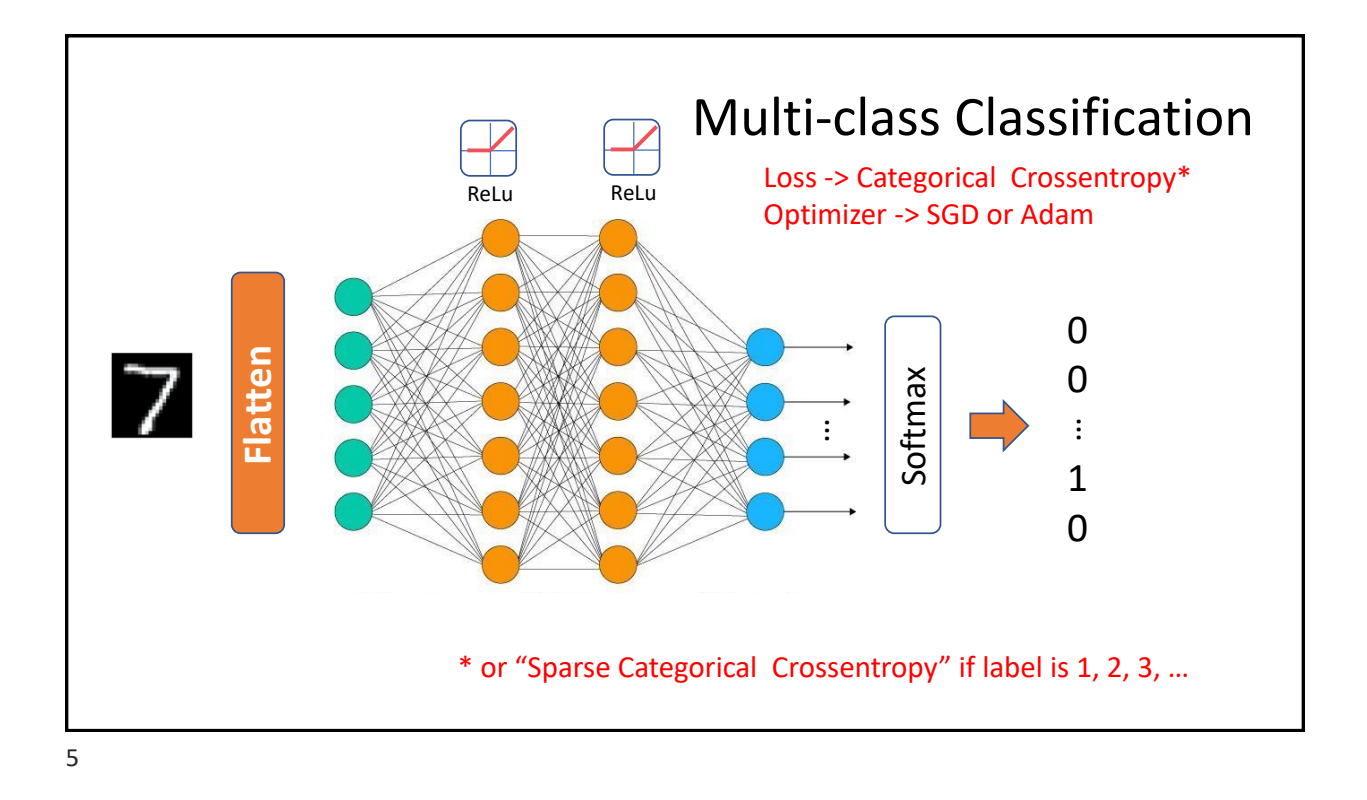

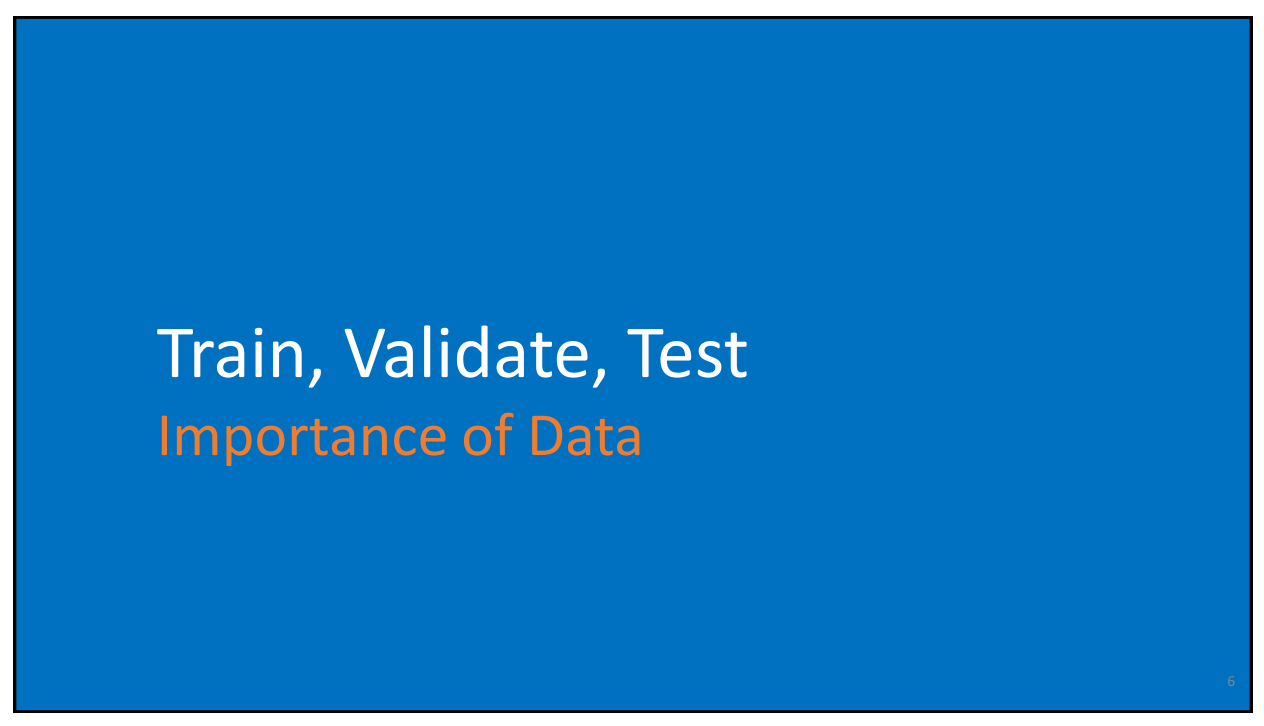

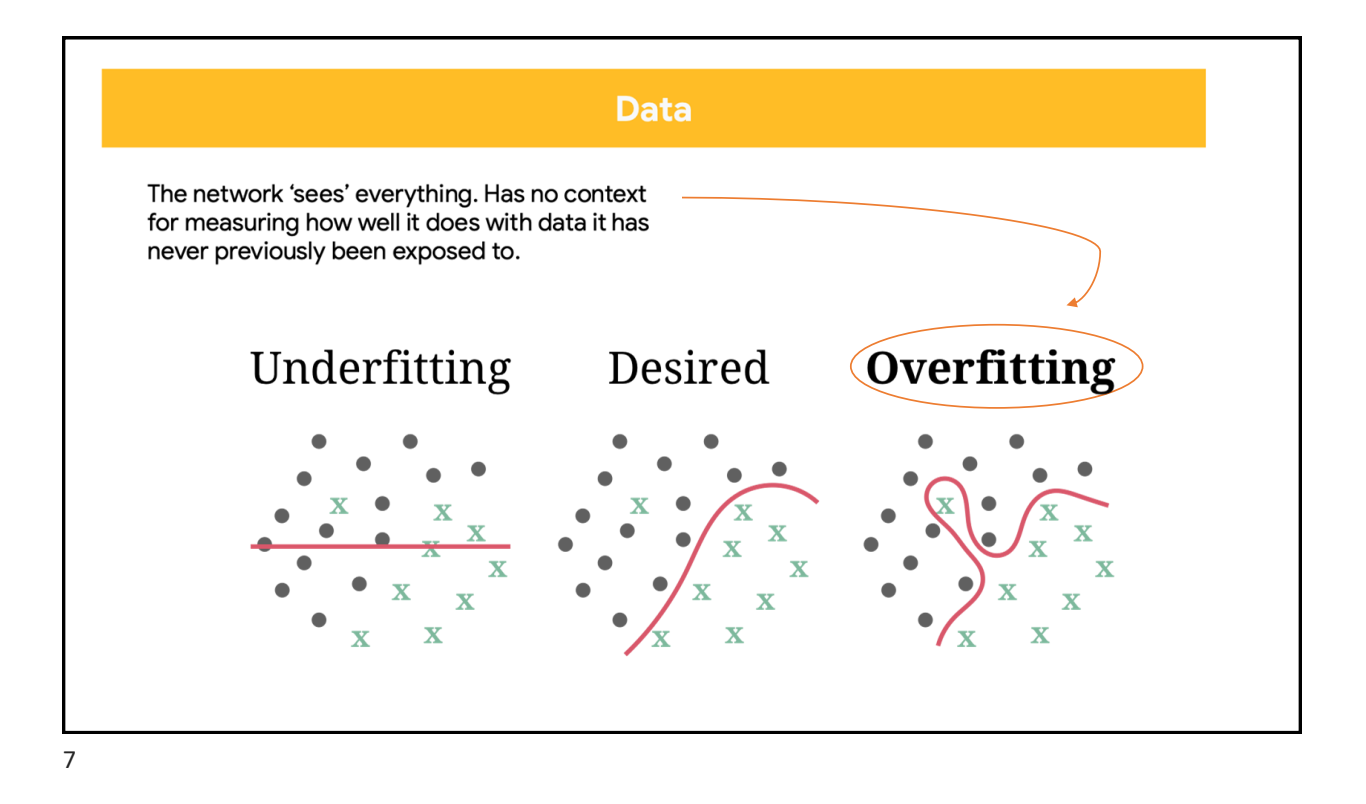

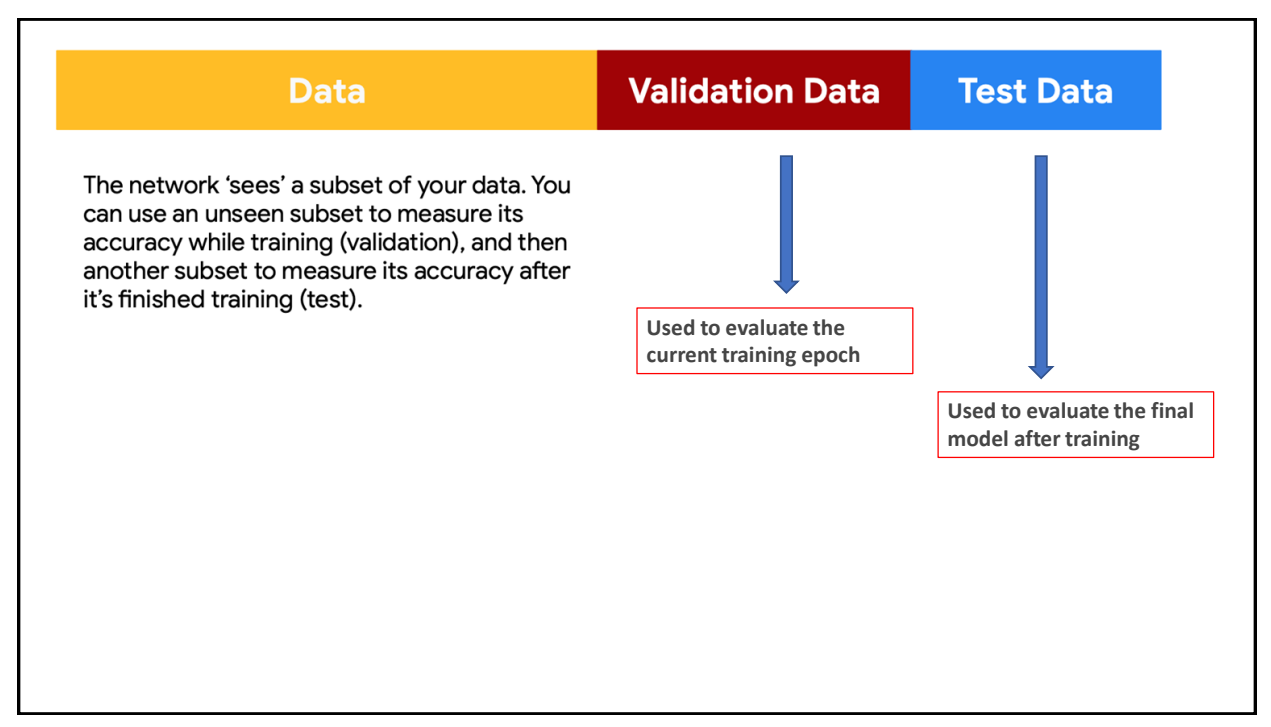

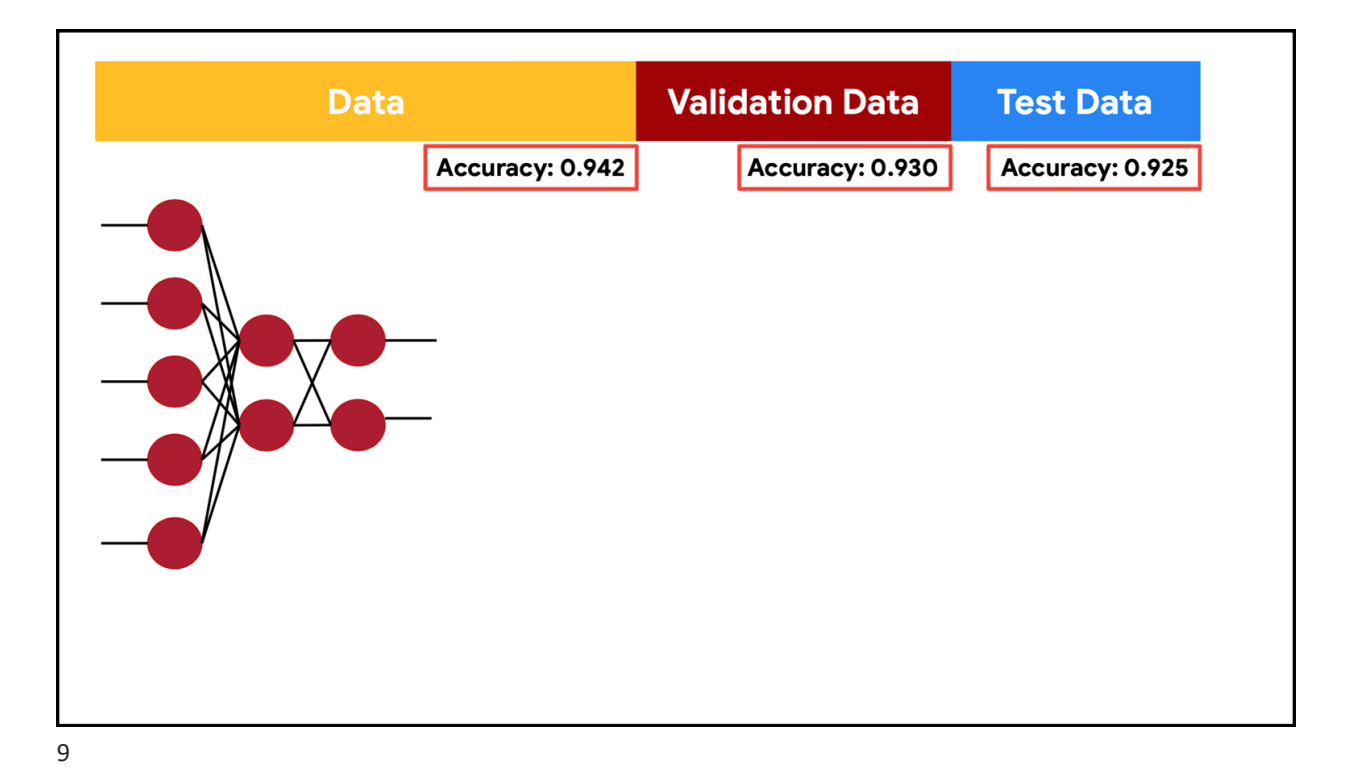

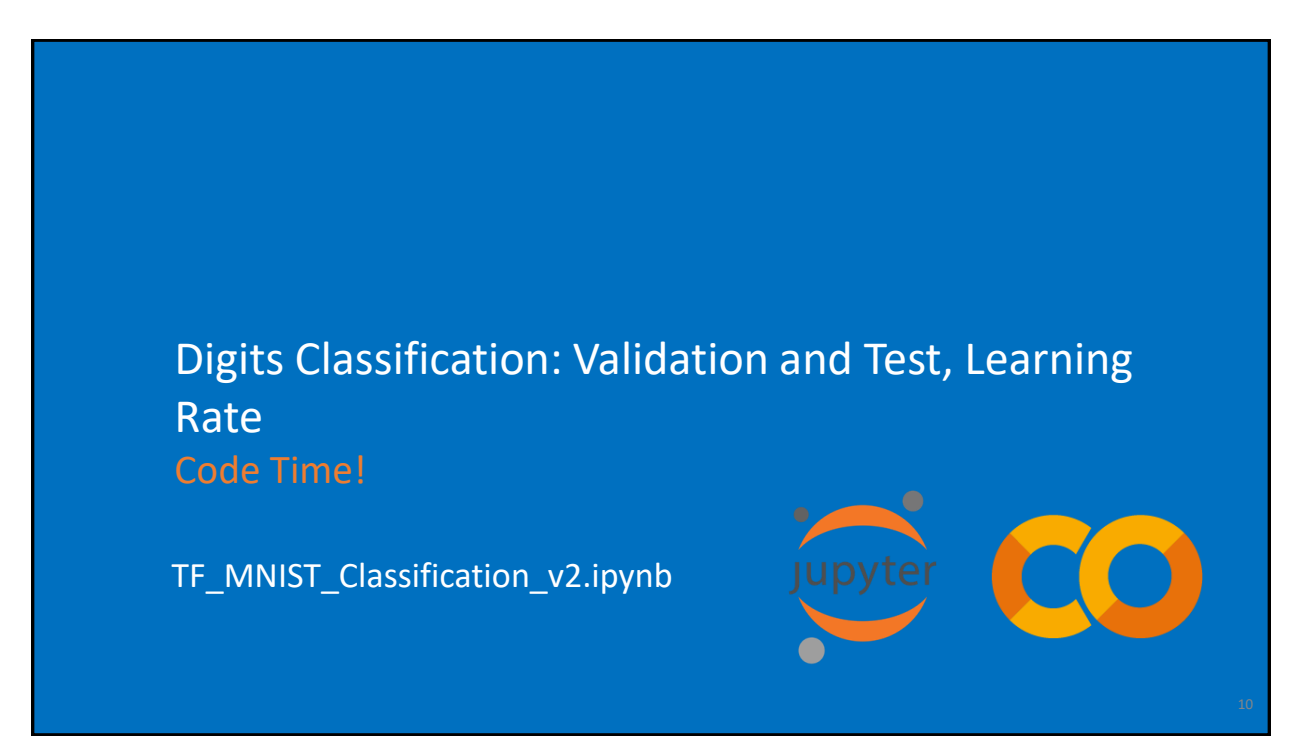

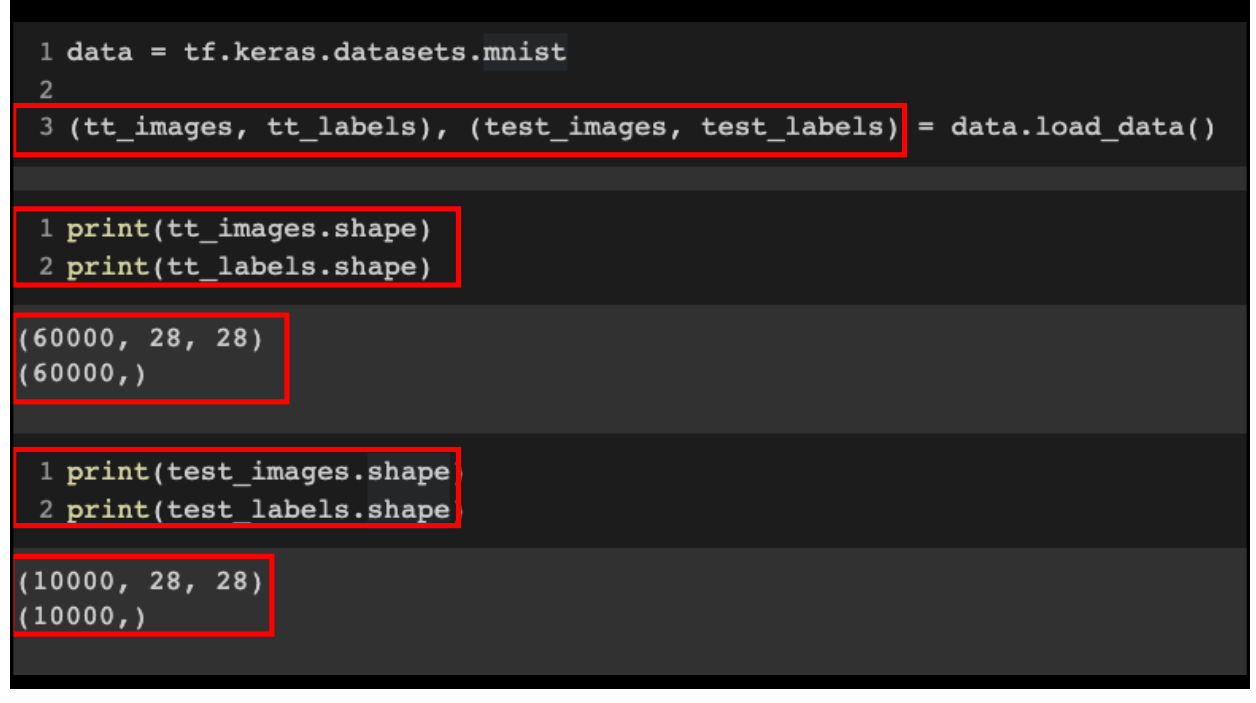

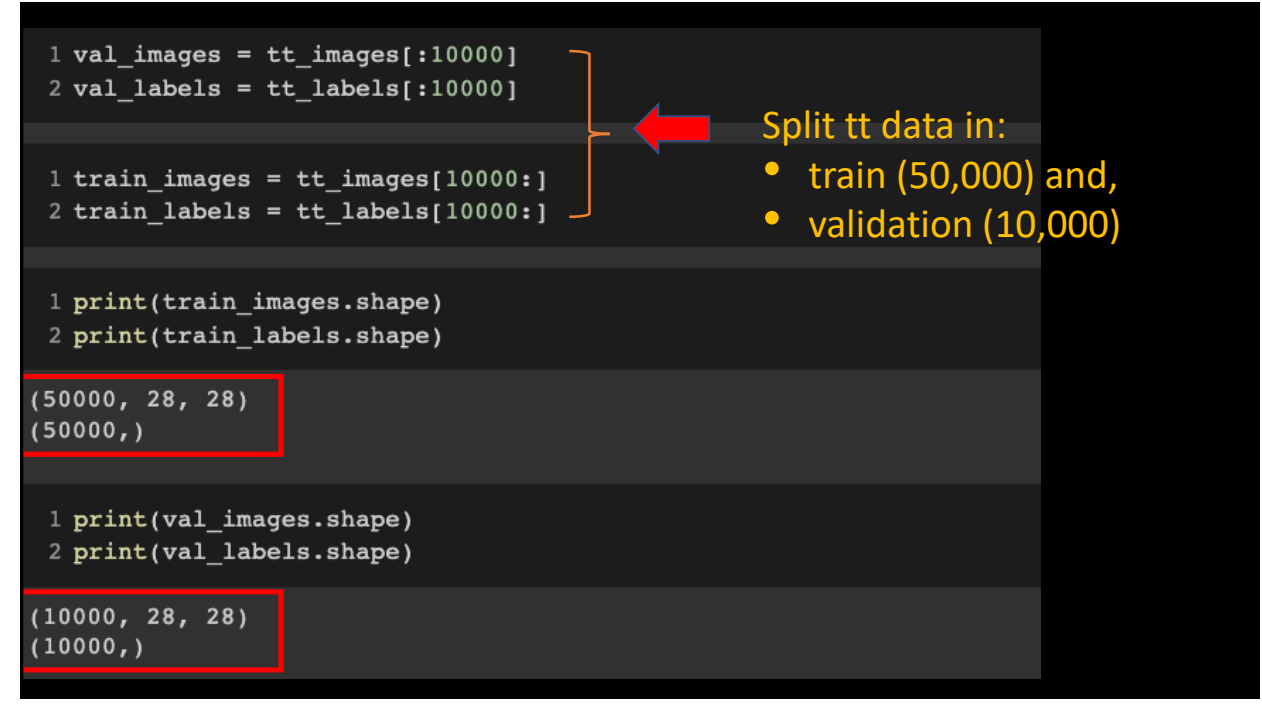

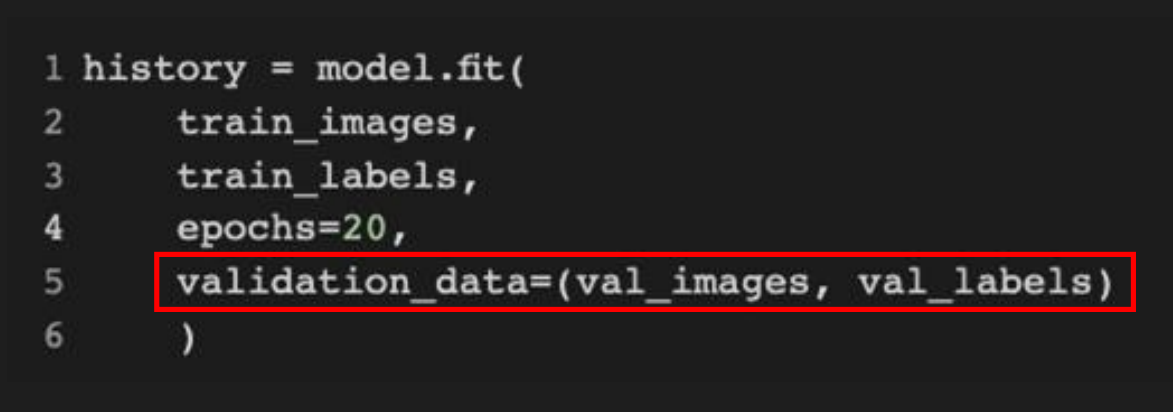

You could leave the training data with all samples, and alternatively use: *validation\_split=0.1* instead of *validation\_data=(val\_images, val\_labels)*.

In this case, TF will split the validation data on its own.

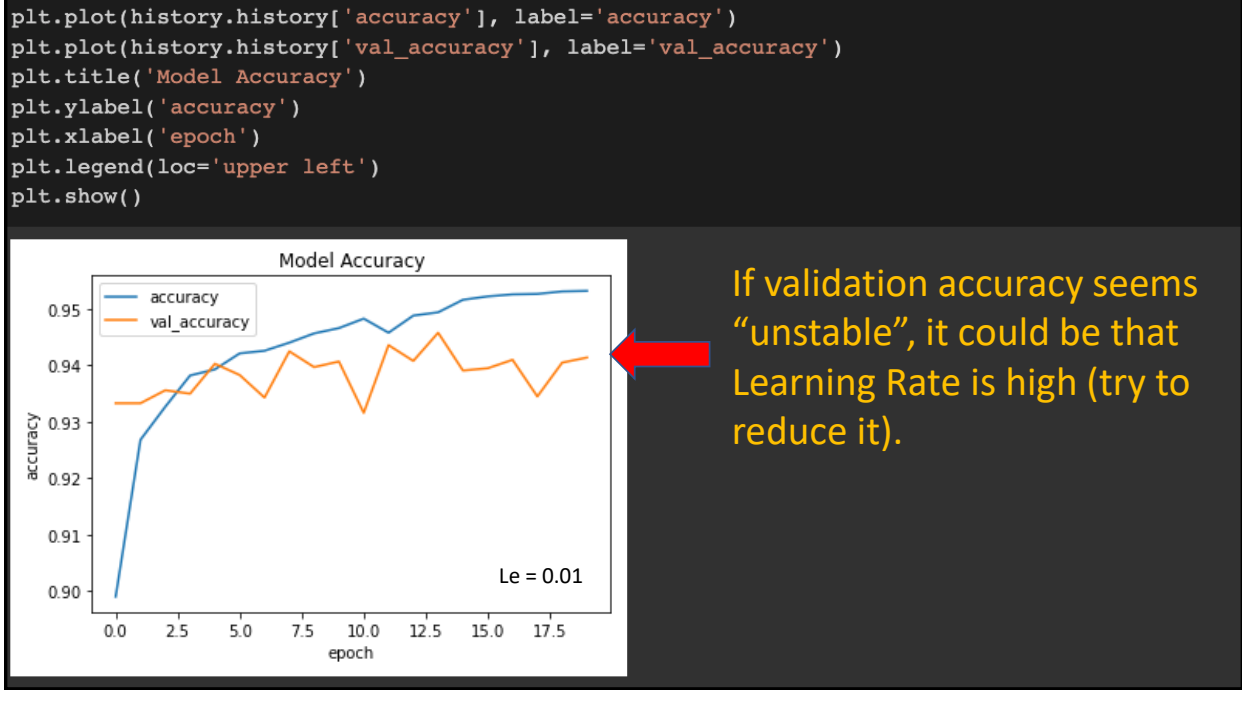

```
plt.plot(history.history['accuracy'], label='accuracy')
plt.plot(history.history['val_accuracy'], label='val_accuracy')
plt.title('Model Accuracy')
plt.ylabel('accuracy')
plt.xlabel('epoch')
plt.legend(loc='upper left')
plt.show()
```
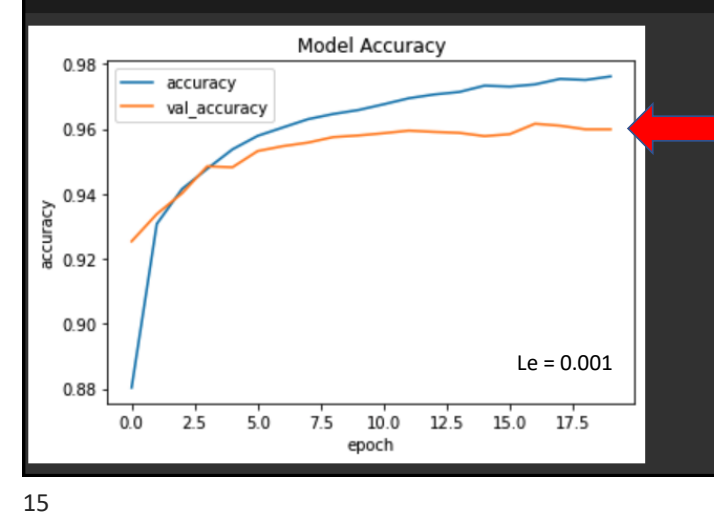

If validation accuracy goes down (or becomes stable), even if train accuracy goes up, it means that probably the model is overfitting. In this case the training process should terminate – and should not continue with more epochs.

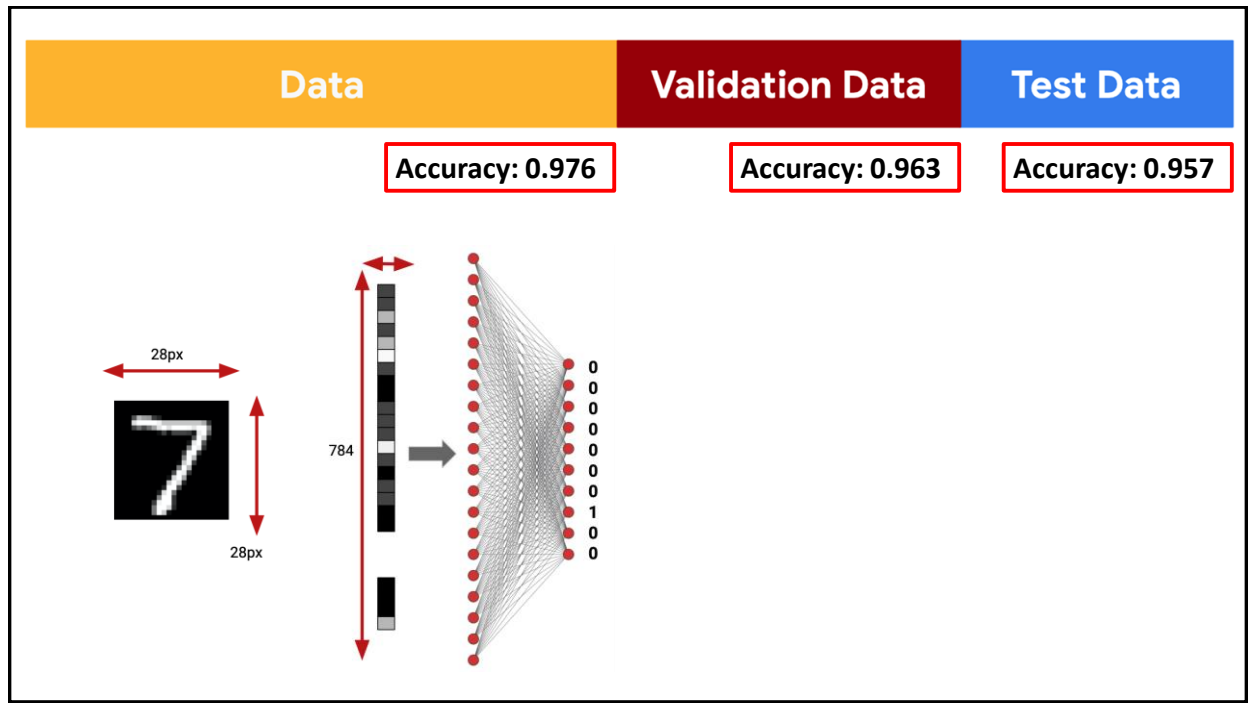

# **In Summary, Remember:**

## • **Training Data**

• Used to train model **parameters**

## • **Validation Data**

• Used to determine what model **hyperparameters**to adjust (and re-train)

### • **Test Data**

Used to compute model final performance metrics

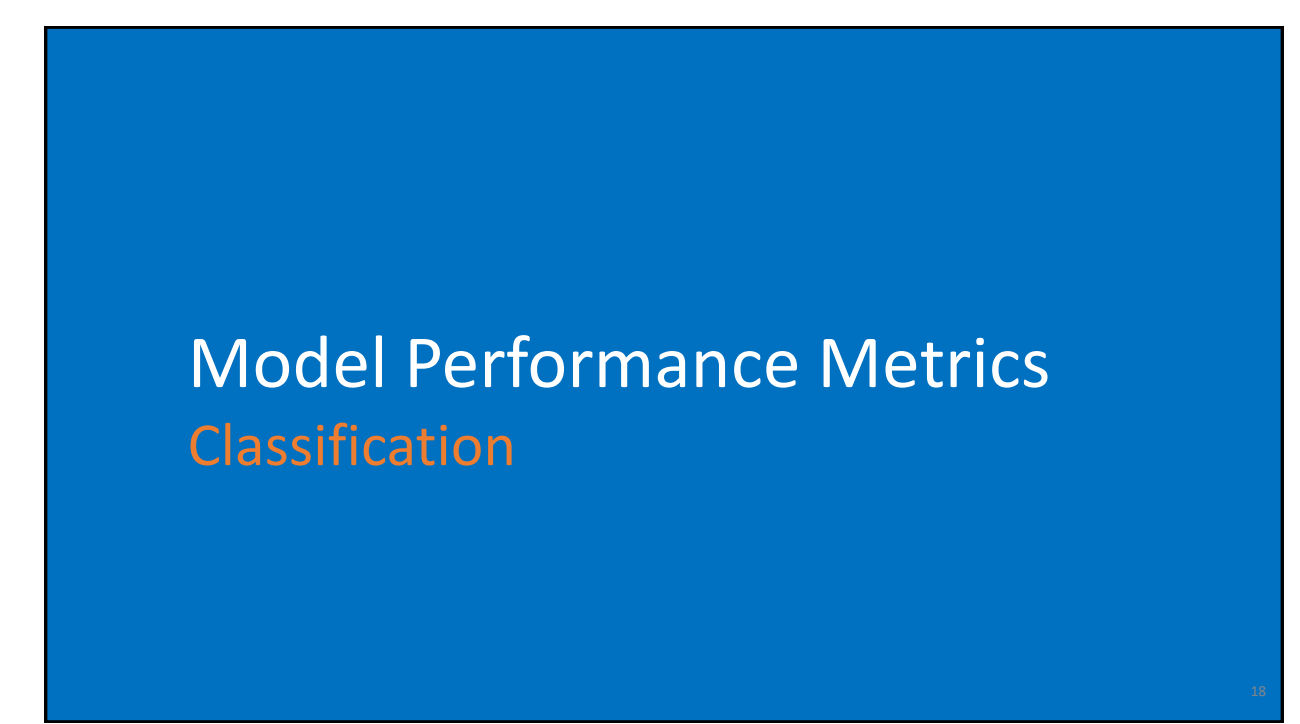

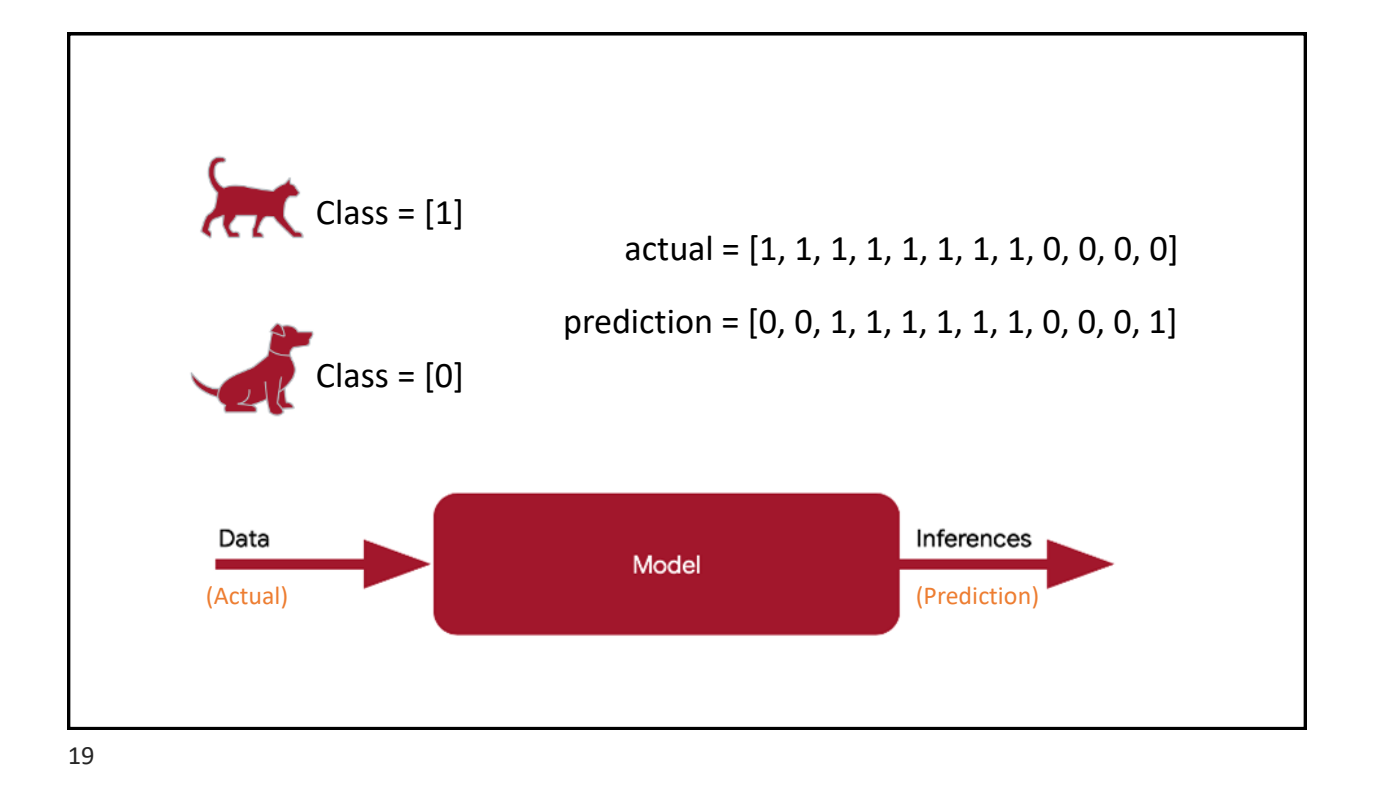

#### Model Performance: **Confusion Matrix** predicted condition 12 pictures, 8 of<br>cats and 4 of dogs **Cat** [1] **Cat [1] Dog [0] False Negative (FN) Cat Cat [1] True Positive (TP)** (type II error) **6 2** true condition **False Positive (FP) Dog Dog [0] True Negative (TN)** (Type I error) **1 3**

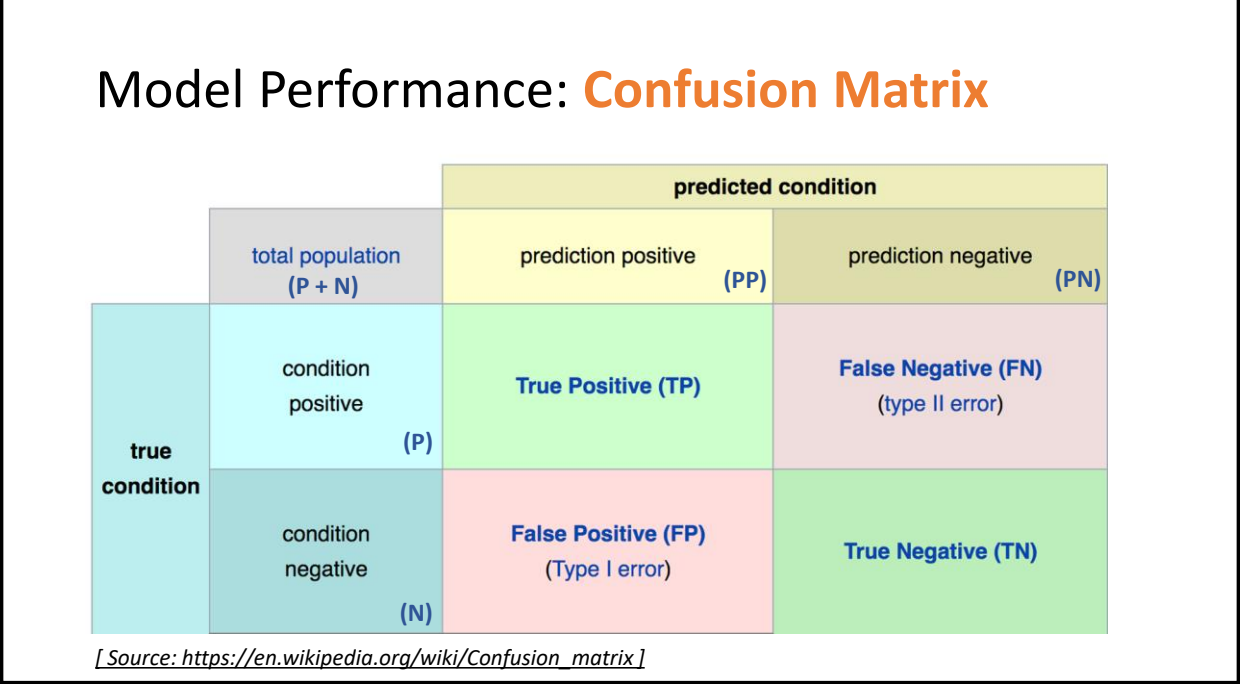

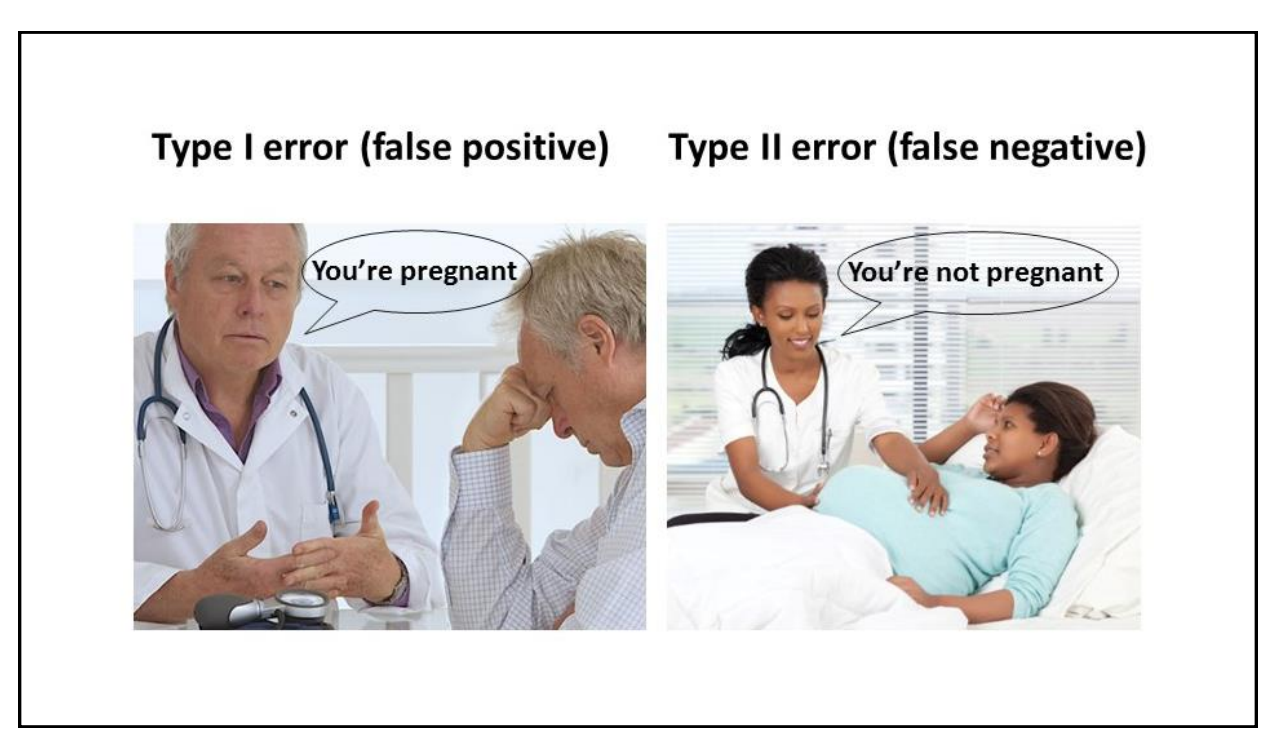

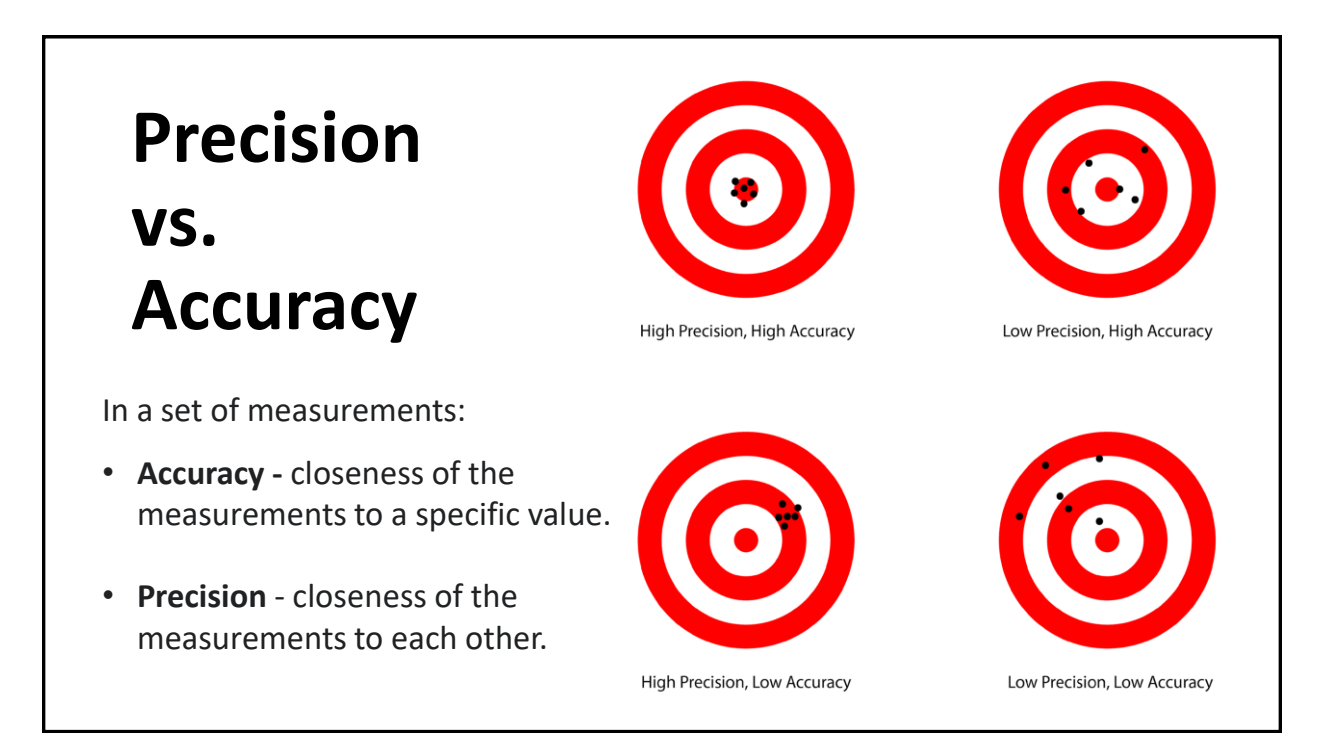

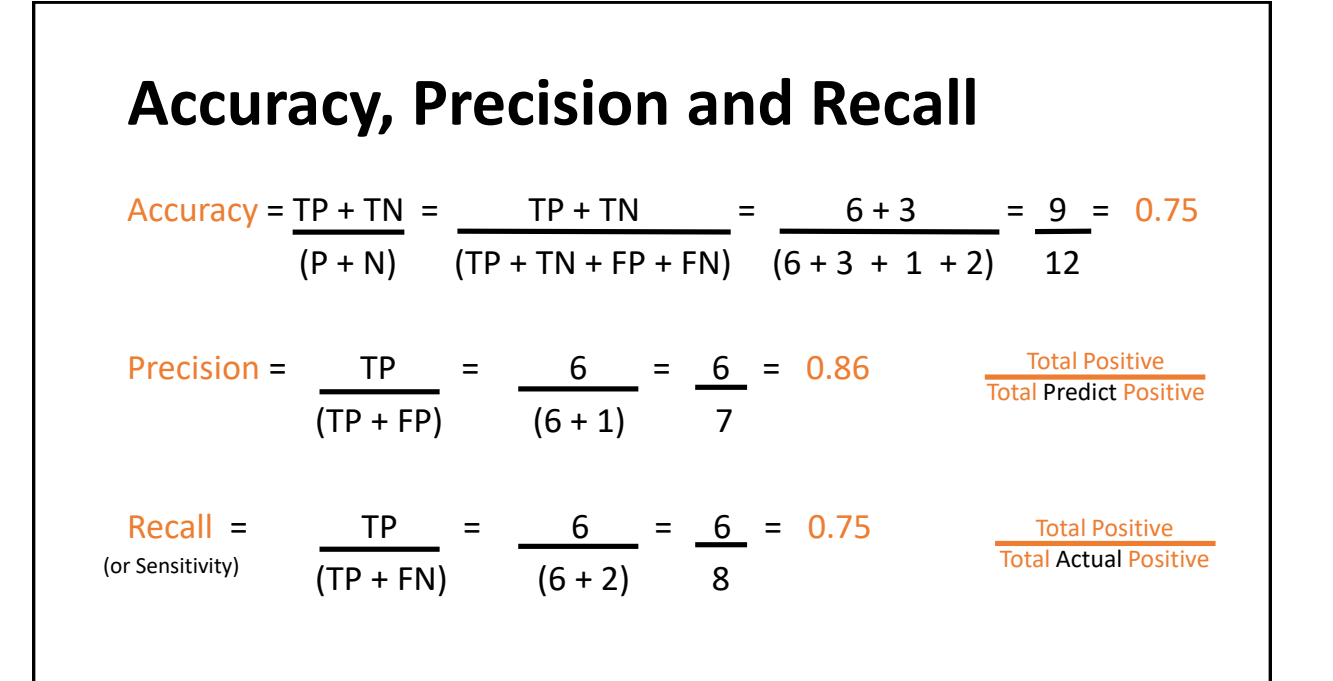

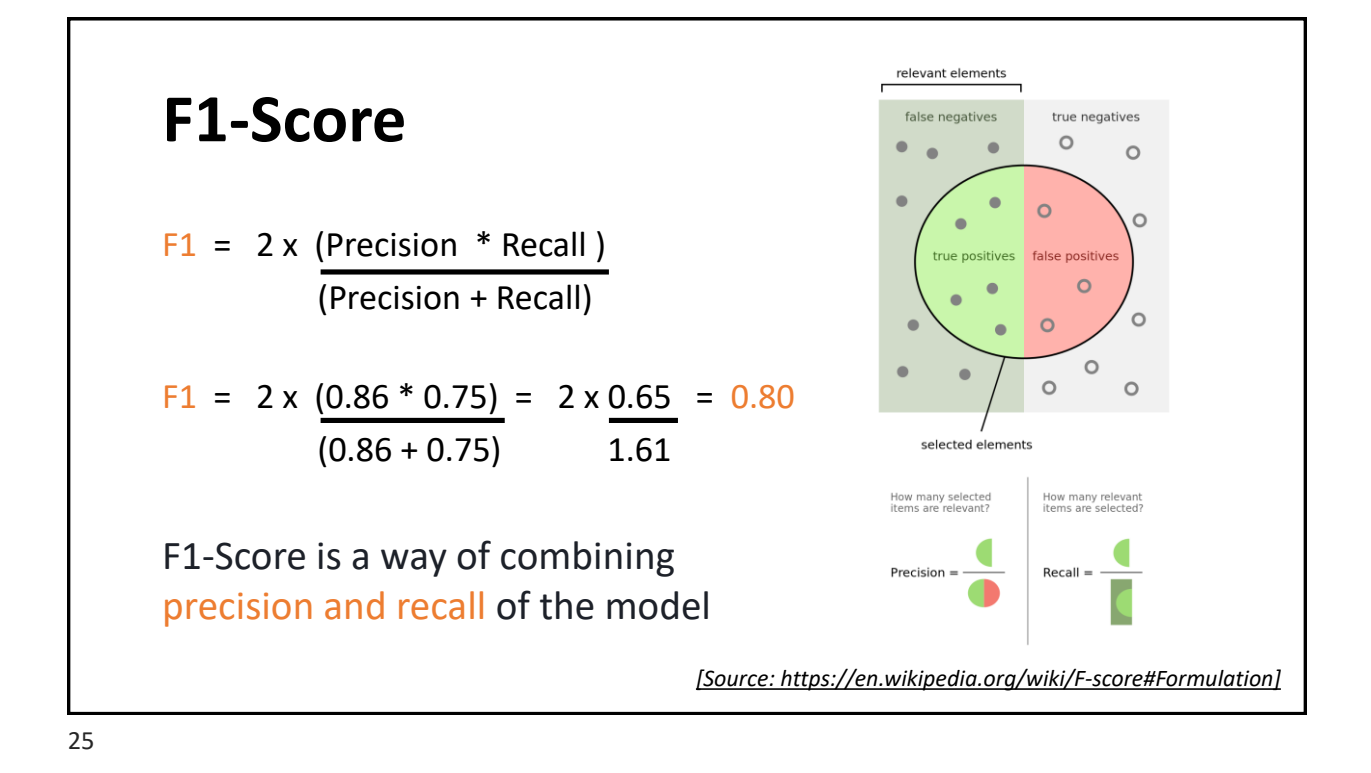

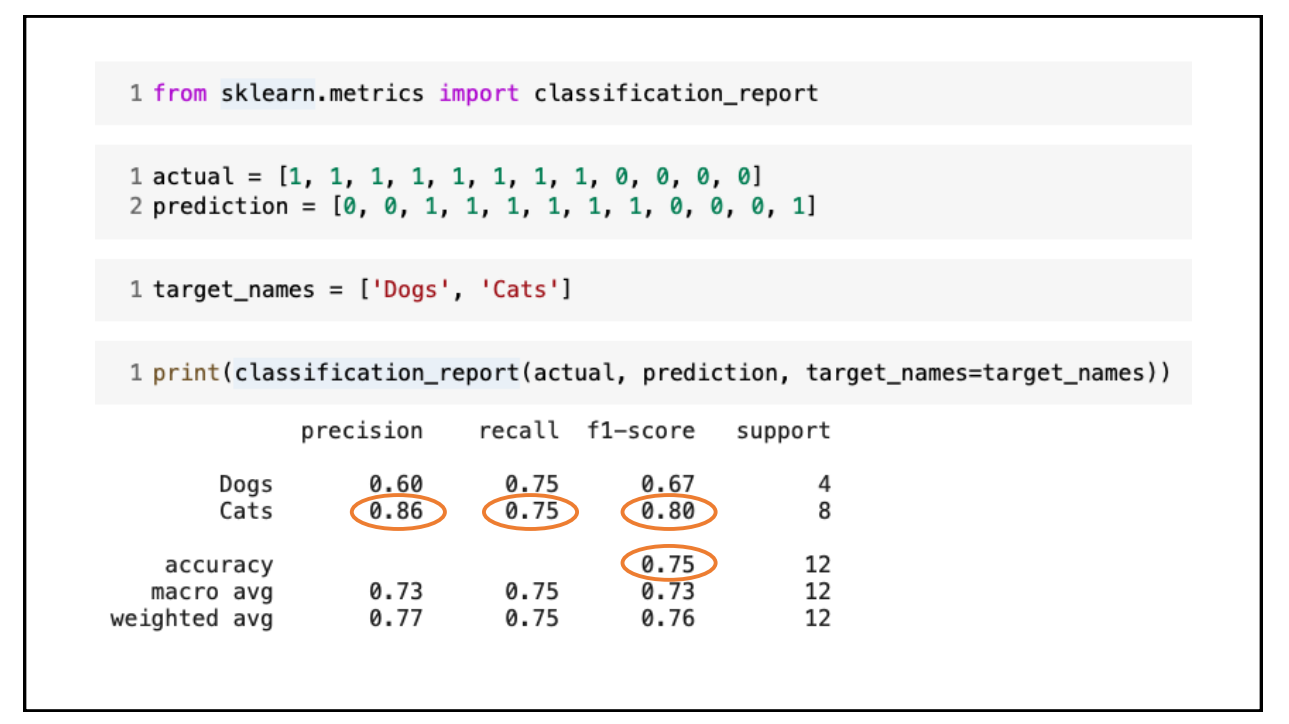

### Classification Report: Confusion Matrix Code Time!

Classification\_Report.ipynb

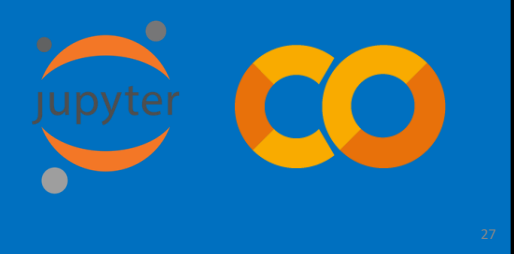

#### 27

### **Credits**

- A previous edition of this course was developed in collaboration with Dr. Susan C. Schneider of Marquette University.
- We are very grateful and thank all the following professors, researchers, and practitioners for jump-starting courses on TinyML and for sharing their teaching materials:
- Prof. Marcelo Rovai TinyML Machine Learning for Embedding Devices, UNIFEI
	- <https://github.com/Mjrovai/UNIFEI-IESTI01-TinyML-2022.1>
- Prof. Vijay Janapa Reddi CS249r: Tiny Machine Learning, Applied Machine Learning on Embedded IoT Devices, Harvard
	- <https://sites.google.com/g.harvard.edu/tinyml/home>
- Prof. Rahul Mangharam ESE3600: Tiny Machine Learning, Univ. of Pennsylvania
	- [https://tinyml.seas.upenn.edu/#](https://tinyml.seas.upenn.edu/)
- Prof. Brian Plancher Harvard CS249r: Tiny Machine Learning (TinyML), Barnard College, Columbia University
	- [https://a2r-lab.org/courses/cs249r\\_tinyml/](https://a2r-lab.org/courses/cs249r_tinyml/)

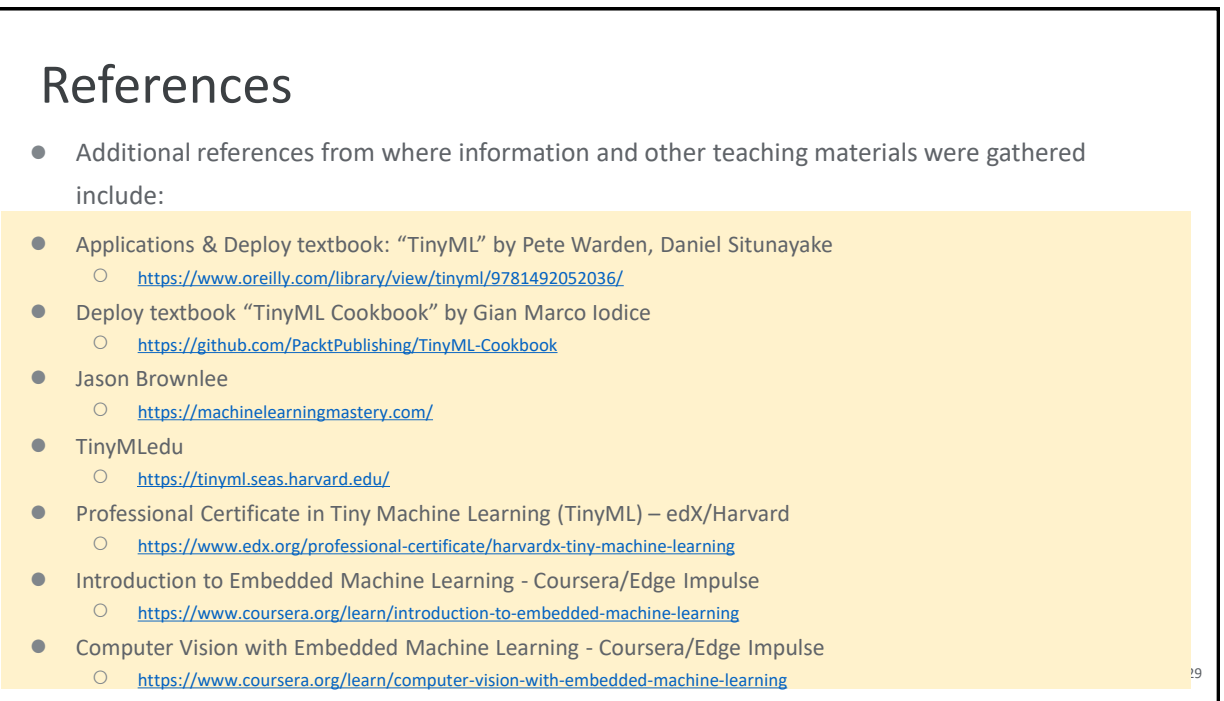